Sheet1

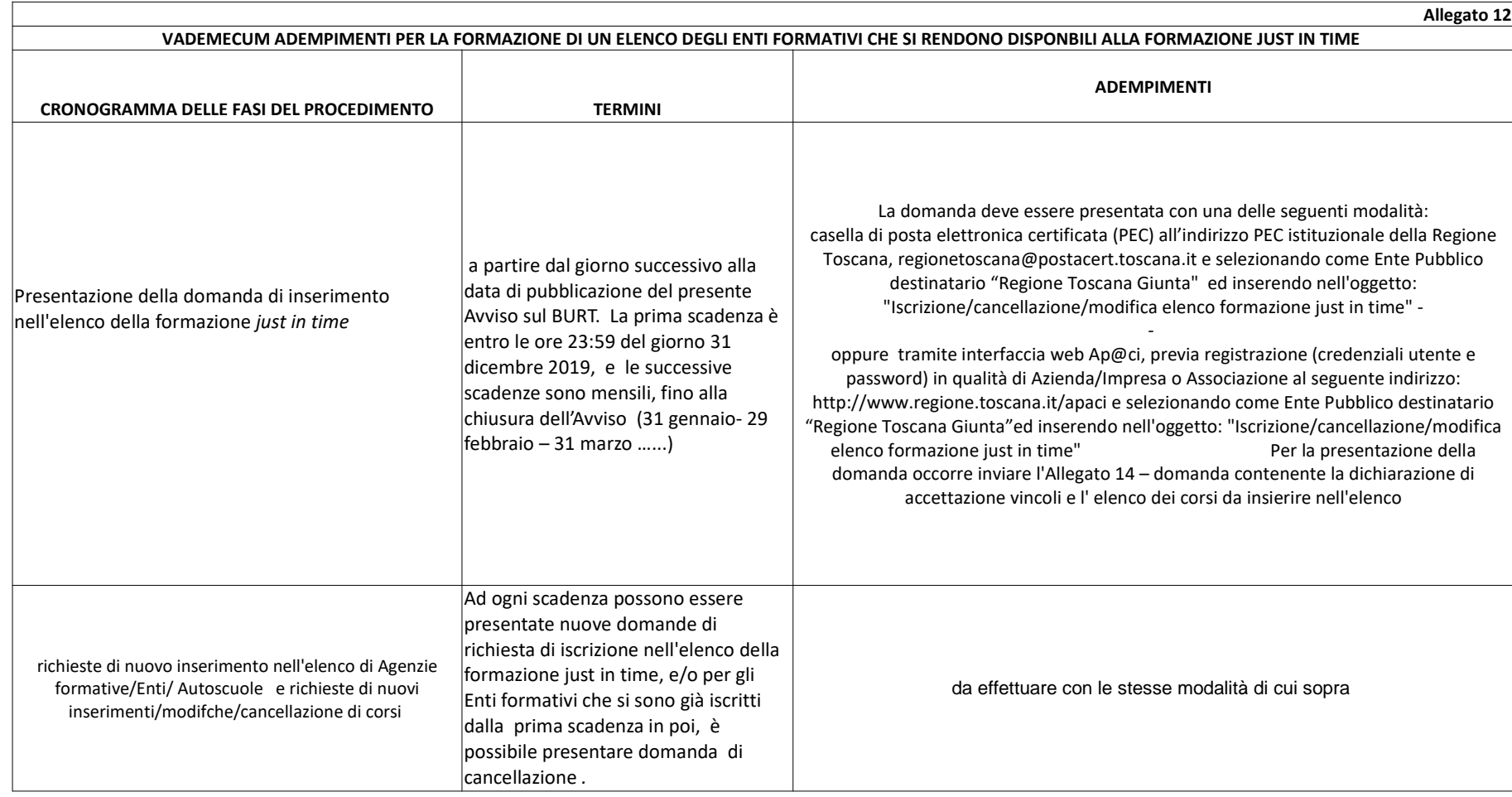

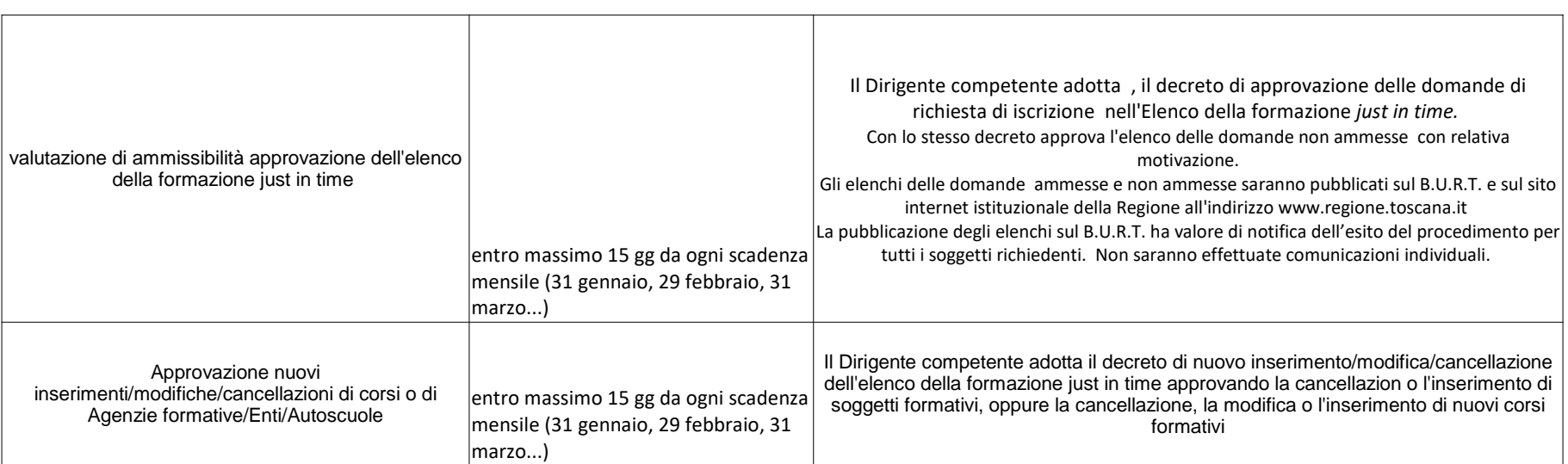